## Males Trom

# Meeting on

### 21/Jume/07ce

(EDITORS EXPLANATION: I have tried to structure this as a meeting layout. For the sake of linear entry and case of reading. Many parts are from briefings of the officers prior to the meeting. A few parts from after the actual meeting. 'Twas a chaotic night

We were expecting Robert Bernardo (\$10) and his friend Peter (King of the U.K. Plus/4) in the early afternoon of the 21st. I spent the day working on the Operation Lost Cat installment \$115. \$30 was able to catch a ride to the shopping plaza for the kitty litter tobacco and food stuffs. A500 was a lap cat That was pirity much the day at the shop. Closed the shop at 6:10pm. Decided that there must have been a delay with Hobert, so we would probably see him and Peter the following day. Idea was then to postpone the meeting for 24 hours. Things didn't workout in that manner. At about 6:25pm bringing in the just dumped trash can. The old injury to the leg decided to play it's game of "not going to function right now". Causing me to anoreciate the metal handrail on the concrete steps. Rather than take pain pills, long story about that problem. Scored up a couple of beers to ease the pain. Sat in front of the linux box to do a hunt up of a walkthrough thing for \$30 on a game. \$16 came by just before 7pm. Wondering if Robert was going to be here or not. Hoping that he didn't have another illness event on the road as happened at MossyCon3. I went to my e-mail in pine. Hunting for any messages. Found one that said they would be in Astoria around 2-3pm. Several spam msg later, there was another one that said they

vould arrive between 5-6pm. Just as I read and then passed that message. At about 7:15 Robert and Peter arrived. Held up with traffic in the Portland Metroplex. I at that time was starting to feel no, or at least numbed down pain. We sort of held a meeting. Below is what I remember and noted for the time. Set up in the different departments.)

Weweletter: Approved

Thuseelor Chesert: Meeting more of a round tobbin discussion with members and guest from the U.K. Peter Robert brought a copy of the Fresno U.G. newsletter for us. The Interfere March-Anil 2007ce, starts off on Lenard, the editor, having problems with the eade u pak 64 in regards to the internal 1541. A problem that we have with one of our own SX-64 units. Lenard is preparing in this issue for the Commyer erno in Las Veras. In his writing he is planning to take the standard 1541 with him the SK unit and the different pateries showing this personal portable computer. Along with the portable SX. Lenard is taking the remeining copies of the "RundStop-Restore". He states that if there is more interest for the book. He will take names and addresses to produce more copies. Hext article is a report by Robert Bernardo and Jeff Ledger. Presenting a report from the 4th of April and the update from the 6th of April on Rev Dave and Loadstar in the Holly Colorado tornado strike. Next is an almost 4 page section by Ray Carlsen. This is the man that does

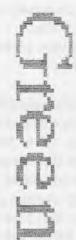

C= repairs for many of us. Ray talks on many subjects in this article. About the lack of repairability of current electronics equipment Ray talks about Sony raising the prices of repair parts Till the cost isn't worth the repair. I remember that parts for Sony machines in the late 70s were around 5 times more expensive than for non Sony parts. Drive belts for 8 tracks come to my mind. Ray is a bit political about how we are no longer able to make a TY in this country, how other countries are not under our 7 year repair parts rules. Wo wonder our land fills are over loaded kreserving rant on the distalty areas and what that will do to the budget and to the landfills of this country. my pet peeves Ray does some comparisons to the old days of Tube Jockeys. The time and era of my own electronics training. He goes on with the trouble of being a repair man in todays world. Having to know things about electricity, electronics, optics, physics, chemistry, mechanics and more in these days. Why the tech needs his space and time to do the work, so he can concentrate upon the task at hand. There is more on the age of repair techs, as not many youngsters more into the field. I'd say this is a good read on what is happening to the repairman these days. Be in the shop for members to read. Newsletter ends with a bit by Jason Compton on the Fall Chicago Commodore expo. 28 September and 30th September. http://starbase.globalpc.net/sccc/for information.

And Toch-Doylon Gozowo for June 2007ce, has Eric talking about his Amiga collection. To be truthfull I only understand the things like cleaning the Al 200. I'm not that up on the situation. Eric did mention something about a piece for his CD/32 project. One thing that I do understand is the A4000T with the 68060 and a video toaster. I remember seeing that for sale on ebay and wondered if I could afford it. Decided against it as i don't know that much about the Amiga. Good to see it got a good home. Eric does say that the Amiga is "hardy" and "long lived". Going on with the current attitude of disposable

computers. Amiga has been around for over 10 years. "Be pretty nice to to get another ten years out of all this refurbished hardware." President Ron had a close call in the night and alone. Struck a deer on the road. He is safe and uninjured but there wasn't any help for him. Had to drive back to his home. James Lawrence writes about Blender. A bit about subsurface scattering. OK best I understand, this is for doing a more realistic skin look. I'll avoid more on this and let the Amiga people read the article. Don't want to put my foot too far into my mouth as I present my Amiga ignorance. ;-?

Moving to TDG 4G-GT for June. President Snogpitch has a front page piece. I'll get back to that in a moment. On the back page is the best shot of a FIGH Not only is there a straight on shot of the KB with the disk drive to the right of it, <Rant time, did CBM think that all the world is right handed?> Kebboard is similar to what I am familiar with in a  $\mathscr{A}\mathscr{A}$  . The set of keys over the number key row looks at first glance similar to the 128D KB. There are differeneces and I can't read what is on the keys. Anyway the other part of the back page has what looks like a screen shot of the top part of the *Asserteen*. What may be an ever diminishing in length set of 6 colour bars to the left of the screen text. Under the colour looking bars spic is in B&W> read the words "ENGLISH KETBOARD NO EXPANSION RAM" and under those two lines of text is the familiar "READY." Test to the right of the colour bars reads in three lines. "THE COMMODORE C65 DEVELOPEMENT SYSTEM COPTRICHT 1991 COMMODORE ELECTRONICS LTD. BASIC 10.0 VO.9.910111 ALL RIGHTS RESERVED". Mone of as here have ever seen that much of the almost mythical @=667 Yery envious of the Cincinnati Commodors Computer Club.

Back to the front page. Snogpitch mentions that the TPUG will hold their expo i/December/2007ce. for more info, http://www.tpug.ce/. At the time of his writing no one seems to have heard much if anything on the YCF East show. Chuck Peddle was slated to do a talk. Snogpitch adds that 3rd annual Vintage Computer Festival Midwest will be 14-15 July this

year at Purdue University in West Lafayette Indiana. Details at

http://www.vintage.org/2007/midwest/. Lets not forget Comm VEx 2007 v3.0 28-29 July this year.

http://www.portcommodore.com/commwex/.
29 September is the ECCC Chicago Expo,
http://starbase.globalpc.net.eccc/ Oh yes they
did move the C=C=C=C= meeting for the 4rth
of June to allow for Fathers day.

Mext is a report by Robin Harbron on the 2007 Midwest Gamine Classic attp://midwesigamingclassic.com/ Held on 9-10 June this year. Three rooms around 20,000 square feet and somehwere around 1500 people attended. Robin relates about thge big room with venders selling video game memorablilia. Alone with free play arcade and pinball games. Robin states and truthfull in our case, that many people don't know that the early areade cames don't have programme rom. They are all hard wired with many spearate ckts to make the game. Ther eis much more in his two page article Including their Commodore display. Stating that they had a lot of visitors pop by. Users and fans and younger ones that had never used or seen a Commodore before. Robin states "Considering the emphasis on the 'Classic' games at this show, it was surprising how many young people were there, trying various computers and consoles that were much older than they were."

Next is a page and about a half from LoadStar 244 by Dave Moorman. Topic is Wolfgang Hinklegruber and his Marvelous K-64. Comes from the mans book published in 1900ce. Major thing of note is that Wolfgeng was a visionary to the realm of computing for the home. Although he did deal with the tech of the day. A 64 square yard/meter footprint for a home PC is a bit large and hence the K-64 term. The man's insight to the world of home computing and the story of how this book was found, both are good and interesting reading. I'd suggest that it should be read in full in the newsletter or from issue 244 of Load Star. Six ends the newsletter with his review of the

ESO. There are some problems, even with the installation of a good 1581 PS. Return key fails to function, RGB output also fails. Note that these models are PAL. Six found and printed a manual which will go along in the rotation of the 4C= clubs membership with the AS.

CUGKC RYM DVMS from Kansas City for May 2007ce. Lenard speaks about the have a 5 !/4" disk of graphics and fonts from usig the newsroom ore. He then does a brief on the current status of Rev Dave and his family after the tornado. Followed up with a question about converting ibm text to 6= That makes me wonder about something I was trying out the other day. Converting text output on the linux box. If it can convert the fancy drenn to stock ascil. Then things like the wrong is write in Geos would bring it to a form of 69. He speaks about the great support he has received over the vears in his Ger endeavners. Towards the end of the article he mentions the low turn out and his take on what has happened to other e groups that opened up to other platforms. Same thing I heard from the UPCHUG people a while ago, from the MC-3 group and recently from an ex-member of the BUG «Beaverton User Group>. All originally @= groups now the parent is stuck away in the closet as an embarassment Lenard asks what is there to talk about at the meetings? Here as an example, we talk about our desires for more 🕮. Input and knowledge, along with what we have done over the month with the A The world of the a is just about endless for us. June 2007ce issue has the first piece on Lenards battle with his ego on his 🕭 writing. A problem that seems from the writing to have been an emotionaly painful event. One that he has grown through and past. A demo at the meeting was a dual joystick unti that can control RC palnes. In the demo there was a disk that simulated the planes. That is one that would be nice to add someday to ant awn collection.

Treasurer: Still sitting at \$23 secreted away in the recesses of the shop.

Commodore Librarian Little has been done this month that can immediately been seen. We received a copy of the Mars Den BBS CD. Which may be a duplication after all. This hasn't been tested yet on the linux system. Mor have all of the CDs that were gifted to us by Balkallasu: However jewel cases where found to fit all the recorded Æ CDs in our collection. We did receive the unknown 49 that was listed on chay. Turns out to be a breadbox 64 with the Ruro 220v 50cps power supply. Does come in the styrafoam box with the original slip over CDM covering. This unit was loaned/eiven to Robert for the erro. He was also given a copy of the two CD disk set of Fred Fish disks up to 1994ce. Someday we might find the missing Amiga Gold copy and add that to his Amiga CD collection. Disk for this mouth is one from the MossyCon3 event Kalidascope V4 by Quick Silver. Given to us at that time by Nolzobook. Along with permission to pass along the disk. Copies where presented to the members and to Peter. Honing that he will be able to use in the U.K. Next months disk is open at this time. Suggestions welcomed, yes there should be another set of installments of the Operation Lost Gat. Perhaps the last set for Lost Gat. But for the small handfull of militantly and violent fans. Tes there is another series planned. (BG) Work is porgressing on file collecting off the Inet for C= things. Just received the new Tried Release on driver test. That will be on the CD soon for the BBS installation

the work on buying another Optia. Hope that it will arrive and this can be back in booklet format. Like you guys really need more AD&D RPG stuff thinly wrapped in GEOS. (SEG) As for the BBS. I'm still running into problems. However did locate the original disks so I can set up the Geos-Wheels-Wave area. That will help me in doing ULs of files to those that are wanting to help. However if that doesn't work. I'll be putting another disk into the envelope with the var main section and a note on what it

is/isn't doing for Eddle the One. Along with the collection of BBS screens taht I have been finding in disk sorting.

Destined! WierdWolf-OO. Has been in touch with Raymond Day. A man that seems to have many ideas and methods for the connection of the kaiira Anny box> to her master <128D>. One that was mentioned very lightly to me was somehow the kajira could become a bub for all the 🐠 items. Don't really understand. Health has slowed me down tremendiously over the past few months. There are several projects to be completed for 🕬 people as well as for the local group. Trying not to take on any new ones as I just don't have the strength at this time. Perhaps things will be better and health/energy return once at some time the sho-vah fixes the wrongs he has done. In any case, the disk of files and note to Charles Weedham at the 4C= group is partly done. BBS stuff is slowly being done. Files for George Jakenta of the MTTM are being placed to disk and other projects that need to be completed. All much slower than anticipated when I made the pledge to do them. For that I am sorry. Not that well these days for obvious reasons.

Deputize: Little at the moment on the work. Old is now working at the base. Doing paper work and some form of predeployment work on military items. Changed his life schedule from his regular job to this one. As they prepare to deploy this summer back to the cat box. He has done a bit of work on Amiga and So files. But not as much as before with the limited time frame and the deadline for the deployment. Old is doing mainly proof reading again of the lost cat stories. Marking down the things that don't appear right to him. Has found several missing since his move, of items. Such as the PS for his FD-2000. Allowing him easier access to many of the disks.

Started the basic homebrew flow chart for the All Flesh Must Be Eaten dice roller tool. That moved into a need to comb through the game books to write our own house rules related one. That will be in a couple different formats. Booklet through Geos/Post Print. But mein work is done using Mr. Edstar. Leading us to the disk mag creation problems. Which we haven't really had the ability to tackle again. On that note pad of things to work upon over time. Sort of a depressive time in the heat <Well 65 here is hot> summer. Been some changes as well, with the property of the kibbutz and shop being sold. A new adjustment period. Interest isn't lacking just the energy at the moment.

Demoa, Discussion, Glose: Close is the easiest, call that around 12:30 am on Priday the 22nd of June. Oh yeah I was just informed that I am supposed to mention that I turned 57 this month. Back to more important things. Demos was some (Fitems that Robert had brought with him. A device that I really didn't understand too much about, that goes with his CD/32 system as it is being upgraded to the Ai 200. As discussed in an earlier post MossyCon3 edition. He also had some Cassettes. These are new ones for the 64 and IIRC one of the was for the Vic-20. Must learn where he bought them on line. Sadly I didn't know that there was a DataSet in the kibbutz. Thought all of them had gone to the storage shed. But there was one found, too late to reset the 128D, remove the other periphials and do the testing of the cassetes. Notes are scattered and so is my brain from the self medication of that night. Gotta love these old injuries. Anyway, let me be a bit more linear. Around quarter to 9pm. Robert and Peter headed out for Chinese food. Should mention here that Peter had brought me three different Newspapers from the U.K. Love those page three girls (BG). A panel art book and a bar of Brit Cit soap. Very nice wrapper on that one.

All was in a rush at that time. Things are not concrete as to their proper place in the order of things. Robert did have a pair of 40/80c monitors for us. Magnavox and a 1902, both are now in the shop in the A.C.U.G. section. He also brought the little 21/2" IDE drives <4

of them> for the Al 200 project. That is waiting for one of the last Amiga things Old can do before he leaves the country. Installing the HD and the 3.1 rom along with WB 3.9 on the Al 200. When he returns in a year. We should have files set on it and have it in the shop for Amiga members use.

OK I had a couple of 1 6oz cans in me plus a 40oz bottle. Pain was going away. Partly from the beer and partly from having the guys at the kibbuts. Well I showed them, after their dinner return, some of the Linux things. As I was doing my mail when they entered, and cut out of that for the night Showed off some of the images I had collected from the UFO show. A show that Peter remembers. along with Captain Scarlett, Stingray, Prisoner and Thunderbirds. Oh yeah they turned down the dago red mixture we had for dinner that night Smart guys! (YBG). Did a little web stuff with Mozilla <sp?> and Robert was able to show me from his own mail box at iglon a letter he received from the new Commodors people. We talked on the idea of the linux box for a hub system. DSL connection and mostly on how it will be connected to the 1 28D for slave work in file transferes. Robert told me that he now has a storage shed for the Commodore items. As his place and his parents place are full of the creat and most holy 🐠 things. Hum we must see how we can help him lessen his burden (SEG).

I rmember talking off and on with Peter on Brit Cit things. He did see the Judge Dredd poster on the ceiling. Showed him an old 2000A.D. comic. Talked on Brit Cit T.V. shows. From Stingray into Parity Toreis. Python, Benny Hill, Ab Pab <neither of us care for that show> and Are you being served. He learned that I am half English, from my Brit Cit mother. Ah, but he had learned about the stip bar over the shop. Wanted to take a look at it. So after many false starts and hums and have on the matter. Almost all of us went over to the bar #30 & Robert staying behind. Wasn't till afterward that I learned he had never in all his vistis to the states, been in an American tavern before. Being broke maelf. He bought a couple of pints for me. Learning that the US pint is about 4 or shorter than a UK pint. You know it had to happen. He had to go to the meat rack and watch a girl BTW she was real nice, long legs and wereing a school girl costume. Skirt at my personal fave length. You know one finger width from the panty line. I think that Peter had a good time. Well someone bought me a couple more pints. Maybe because I had a slight leg problem going up the bar steps from the car park. Pain was pretty much gone by the time I left with the others and returned to those that didn't want to see the Tavern. Granted it is dark, and what passes for music was loud. At least it was after 11 pm and the pints were only \$1\$ each.

Dit bleary on the next trings. Think that I did a little more with the linux box in demonstartion and upcoming project discussion. We talked more on the things we want for the 🐠 and the groups. Save for a few relative points. I don't think I brought up the painful sho-vab topic. Disks had been presented when we went to Roberts car for the monitors and then to the tavern. Since they had a misconception of the amount of time it would take to return to the kelso area. Well the computer told them one thing. My years of experience told them different Sure it is around 60+ miles from here, but the road is twisty and the speed limit changes frequently at the little tourist speed trap towns. My dad found that out in the 70s. Anyway at 12:15 we said our goodbyes, and I hope very sincerly that because of the self medication I wasn't too offensive to every one. FWIW: the rest of us did have our All Flesh Must Be Eaten game for a little ever an hour afterwards. Personally I enjoyed their visit. If I do go to OryCon this year as a dealer. Robert is letting me borrow the FCUG Commodore Banner for my booth Just got to stand up and be counted you know what I mean?

#### LORD KONN RAMBLES

OK it is no secret that while the sho-vah continues his attacks against us, that I suffer from a lot of physical and mental illness. But there are a few bright spots that have happened in the past few days. Right this is written 24th of June. Lets see where to start? Well 016 is

considering, nothing set in stone yet, that he will score up a new laptop for his year trip to the kitty box. He has thought on the subject of laying his old laptop on me. Minus the hard drive of course. If this happens and I can learn how it is done. Then I can have a linux laptop at the shop for doing a lot of the G work in vice. Along with other projects. Of course a problem with a laptop is that A500 in the shop and three more cats in the kibbutz all think that they are a real lap top for me.

23/June/07ce was a Saturday and as usuall that is my #c6/4friends weekly IRC time. Several interesting things came about in this session. Checked out a disk mag site. At least I looked at the first screen and decided to bookmark it for later. Found out that the guy that I bought that German breadbox from, is know to members of the list, and not in good esteem it seems. Got lucky on the sale it appears from this guy.

Two very interesting things happened that night One was that Eddie the One was online. We worked on the problem with the U/D areas in the var main file. Besically that is the main file that says the what and where for all the file UID locations. The thing that has been frelling me for months. Eddie had a few suggestions. Some failed to work Ah. but one of them was a major success. He had me delete with the institled key, the entries. Hang on this needs a bit more explanation. There are 15 main categories or directories for files. On the first set up screen. I am to name them and lay out the access level OK that is easy. Directory 1 Access 2 Name Tomes & Scrolls. Basically fill in the blanks for the 15 areas. Been doing that for a long time with no success past entry \$1.

After that is done there is a vertically split screen. On one side is the listing of the U/D areas. Here you can <A>dd, <E>dit, <I>nsert, <D>elete, and of course move to the next screen. Well Add means to add another main directory. Insert means to Insert a sub directory. EX: Directory \$1 Tomes & Scrolls, Catagory 1 BBS Rules. Here too you do the access level, allow up and down loads, device number, partition and subpartition. Sounds easy and it is, or was in the past. But in my fights with it, it would only accept the other major directories

as inserted catagories to Directory \$1.

OK Eddie was willing to take a look at the var main file and insert in the basic lines the information. I think that is what he meant our converse that night. But he suggested that I delete all the lines from 2 - 15. Well acutally that isn't possible or so it seems. There wasn't any data on the line. Saving the file didn't save what I had placed in the first screen of 15 U/D areas. When trying to delete what isn't there. all that showed up, when I selected the directory number and pressed return to activate il was a TO for the access level to cit stubborn that I am, I did delete the lines. Or made like I did for the system. As there was nothing on the line save for that "O". He suggested that I write in some listings. I did about 6. Then went to that split screen. Hey eness what??? I was able to create those directories!!! OK that was fine and I was very pleased. Saved the stuff, and ran the BDS. Waiting to see that the file area would list as drenn on the board. Ah, it didn't, looked proper. That was pleasing to see, but I still had reservations. Other things stopped me from doing more. One being on line on the kajira as I messed with the BBS settings. Another was expecting the gamers, third the health condition. I decided to be in fresh form on the moin of the 24th.

Well now it is the 24th. I was up at the surprising bour of II am. Beats the usuall 2pm. ah depression and stress are not great things to have for your health. Teeth scrubbed at, Cats fed and watered, meds taken, pipe bag refilled. Switch from the Geos partition to the BBS partition Run "BBS-SETUP" and see what went wrong. OK I did one area wrong for the partition. Fixed that and saw that the 6 entries I had done where still there! Added amother 6 entires to the first list. Doing the delete thing. Hmm. I was able to set those correctly on the next screen. Great lets save that stuff. Bummer happened, the new property owner is doing work on the buildings. Lost power for oh just a second for some reason, have to ask the contractor about that Also lost that file. So do

it over again. Being brave I decided to do the entire 11 remaining entries. Ah that looked good on the first screen. Didn't work on the second screen. OR save, exit and load it up again. Insert 7,6,9,10,11,12. See if that works. By the great FurrPurr kitty, it worked! OK lets do 13,14,15. That didn't work. Not untill I exited and seved. Can't do the second screen editing unless the file is freshly loaded. OK do #13 "Other C= PCs" <place for any pet, vic. c-16, plus/4 files we may get-, do #14"ACUG" and Thally #15"Demos". Hey we got \$13 & \$14. No way do we get \$15. Exit from that screen save the file and try again. Still a no go on \$15. Dack in again, which a couple of the existing directory entries, exit and save. now you may wonder why I'm not freaking out on the lack of the 15th UID area? Well it is simple, never could get that one to work on the original BBS. No loss on my end. As each area will have around 25 sub areas of up to 300 files each

All of this long boring dissertation means that the big barrier shield is down and I can go back to work on the BBS. OK lots of work to be done, but I do feel better about the situation of the BBS. Lets not think about all the things to make it work at this moment. Long hours of set up and configuration are still to be done. As well as thousands of files to be checked, sorted and uploaded. That last part takes a long time, in fact it wasn't finished when the BBS went down. Doubt that it will ever be finished. (YBG)

Althogh not directly related to the @= world. While I was in the chat that night. Guy came into the chat with an interesting nick "RamaOEMohr". Claimed to be my son «well one of them». Had one any respond to him when he said he was my son, with a statement that a lot of people have come into the list claiming to be my son. Didn't know that and felt kinda good at the protectiveness of the list members. Well it turns out that it was my son. He and I along with 00 spoke a lot in the ACUG chat area. Looks like he will be visiting with his wife in September Said something about working on grandchildren for me. I do not look like or fit the role model of a grandfather do I guys and gals? In the past I had mentioned about a camera that takes digital piz to 00. Thankfully Rama was on the list

and it was he who had that camera So I introduced that idea between CO and Rama Come next to find out that he has some newer 4 somethig GB cameras. What you think that I should be understanding that stuff? But Rama said he might bring that camera he had before that takes the pix and places them on a 3 1/2" floory sheretic formated HD floory> and lay it on me in September. Be cool as that would help in my plans to sell things on chay from the shop and for pix in our newsletter when we are able to do post print again. Dummer news is that his maternal grandfather passed away last year. I hadn't beard that before, I'll remember him at memorial day. He was an Iwo Jima vet

There is a bit of email for me to catch up upon. One part has a thing from OS about some rs-232 to usb connector. I don't understand what was said as i hadn't read the email. Best I can figure out is that it is a something to be used to connect the kajira to her master the 128D. So there are a few good things happening. Now if the sho-vah will see the error of his ways and fix what he has done wrong. <5>

Now it is the 3rd of July. Looks like we have gained the care of another cat. As the druggies were evicted and they asked if we would feed their outdoor kitty. Nice fluffy black kitty. But he is an unfixed male and A500 is still not fixed, yet. But we will put out some food for that cat. Suspect he will find a good home in a short period of time. No not another one for the group;-?

Things have been very chaotic. Like this is anything past normal for us these days. At the moment here in the shop. I am using a 1084 monitor. Which I have to find the focus control and adjust. Bit smeary in the characters. This is one of the ones that we scored up from Robert. Had to change as my 2002 suddenly decided to have a colour event. Hard to explain. Colours where normal, so to speak. But the red, blue and green in that order. Had decided to be fog like on the screen. Red at the

top and Green at the bottom with the blue in the middle. Didn't make for easy work. OK we tried the 1902 from Robert. Hmm, the green started to mist over the screen. Slowly ebbing its way from the lower right hand side. I remember working on just sorts ofn the 70s as a tech. Can't remember exactly what to do and know that I have neither the test gear or the skills anymore. Looks like next time Robert passes through, I'll have these sent to Ray for repair.

There was great joy for a time at the group. The problem with the BBS was fixed. Days did I spend in the same with the non-Ceus disks in FD and 1581 format. Hey have you ever had problems with your drives? I mean where if won' read, giving you the 74 drive not ready msg? That is what happened for me on the Fd with over 100 disks. Which iknew to be good. Or hoped that they were good. Since they are the ones that I copied from the MudPit BBS HD. Well being stubborn and difficult. So sayeth my last lew wives and girl friends. I snapped the on/off switch from on to off with less than asecond between the acts. Himm, stinking FD decided that it would read the disks. Now I have done all the non already scried Geos disks. Finding about 20 more of them. Have 5-6 50 count bores of disks for testing and UL to the BBS. There should be great rejoicing. There isn't

Two days after we got the BBS section to accept things. It being on partition \$1. I was going through partition 214. Where Eddie the One had placed the entire RBS operating system and related files. These include the game files, 12 files that are in a special 1281br format. Good thing the tool is there as well. OK my intention is to put the games onto the FD/81 blanks. Method is simply to use the Ibr tool to dissolve the files labled as "GAMELLDR" through "GAMEL2.LBR" Hote here that in these packets, most of them would berely fit on a 1541. The actual games are also in the LBR format. The plan was to open the LBR files of games. Then copy the individual game LBR files to the FD/31 disks. After that wase the LBR tool and put the games in the proper areas on the HD in partition \$1. Doesn't seem to be that hard of a project. Even something that I the dum ork can do right?

Teah it is something that I can do and have done in the past OK I should have realised that there may have been a problem with partition 14. Pirst round of dissolving was fine. As it was all in partition 14. Now the copy of the individual games. Here is where I should have seen a problem. Granted we know that the FD/S1 disks can be flaky. Only working for part of the full amount of the disk space. Then you get some sort of write error. I was working on that project and running the game at the same time. Not focusing as I should. When the disk frelled up. I did what foort asked Insched a new disk Not recognising at that moment that the listed error was a READ error. Usually for disk space I will delete the files from the partition. If there is a field up in the mean a still have the master libraries. How, running into CST erros on trying to delete the files. OK I think that I'll just do it out of regualt 128 screen with the PS Jiffy Dos command. Wondering what is wrong with the Fcopy+ that I am using. Ah there is nothing wrone with it at an

Got the clank of death on the HD. I had, had some problems with partition \$1.4 in the past on this mech. One of the reasons the BBS to area 21 on the HD. Now it failes to work and gives me most of the time a \*78 SCSI ERROR.00.00". Though I saw a weird one in trying to change partitions when it would run. OK a bit of a thump in anger and fast on and off. like the above FD trick, and the system came on a couple of times. Last night I was able to bring up the Geos partition (\$54). Hey all the files are bad on the HD. A case that isn't always correct I have learned. My prime desire was to operate the system and bypass area 14. Secondary desire was to find where I had placed the GeoDictionay with my personal dictionary in Zipped form. I had copied it to the HD at MossyCon3 from Robert's collection. May have to ask to do that again. Lets breeze over the signs and portents that popped up on the screen. While in the Geos/Wheels mode. That clank appeared again alone with the error light on the controller.

Bottom line is that it looks like the mech gave up before we could do anything with it. Good news is that it didn't happen after a load of things had been done with the BBS and the files section. Sort of a silver lining.

Robert & OO had brought by some mechs for our testing. These are now mostly in the shop. As reported in a previous issue. Victor has some for formating and installing in OOOA Amiga 2000 system. We shall see if they work. Also there is a man on the irc that has three mechs, which may fit in the controller. I have to look up the specs he gave me to see how well they will work. Of course there is always a try on abay and other online sources. Giving us more time to work out the method for file transfers to and from the kajira. So we are now slowed down again. Yet we know more than before, such as that trick on the UL area of the DBS operation set up screen. Remind me to write that in my manual some time (G)

Today CAC had the day off from the base. After a fast bank run, he started to work on the Amiga 1200 set up. Ran into a few problems in this operation. Somehow the powersupply for my CD Rom unit is missing. Has a weird 13.5 DCv for power. OK we used the 4 little AA batteries to make it function. Smeag it didn't fire up. Test after test failed. I pressed the play buton and lo and behold, it spinned. Nice, but it won't activate connected to the Amiga 1200.

Maybe that is because there isn't a CD Rom operational file on the HD in the 1200? Well there are files and a workbench screen the 2+GB HD that OLO installed. Also he installed the 3.1 roms so we can use the WB 3.9 disk. Ah that is the frelling CD problem. Now he did make a comment about the pipe tobacco and kitty fur in the 1200. More pipe tobacco than kitty fur this time around. Odd as I haven't used that system for a long time. Did have it for Inet access after the BBS HD died. As my Geos Wheels Wave and PP stuff were on that HD. Sho-vah had set it up for me to do my email. Setting it up so i could telnet to videocam and look at my mail in pretty much the same way as with Wave. Amtelnet and Miami where installed on the

now dead HD. Pity as a couple good games where on that HD as well. Anyway as I didn't use it much. Would expect more fur from the kittles at the kibbutz and A500 here in the shop, to be found inside the system. Wasn't the case this time around.

HD installed, appears that there is something missing from the mother board layout. Makes me wonder, as I know the man from whom I scored the 1200. He was the type that had to install all the new drenn as soon as it came out. Did that for the Amiga as well as his collection. Got both of those for the record. He now does it for his beretic system. So I wonder if this missing stuff, that Old said something about a clock back up. Don't know but it is next to the HD slot. Wonder if when the sho-vah did the last HD swap, did he remove those components?

System put back togehter and OAO fired it up. I waited on the results. Suddenly after a bit of knocking about and HD light flashing on the 1200. He found that there was a work bench screen. Robert had told me that these HDs had come from an Amiga user. What I didn't know and wasn't going to mention to OAO, was that fact and therefore the possibility of the drives not being completely wiped. One he put in wesn't, although he thinks form a simple look over that only the bare nescesary files where left on the drive. Save trying to learn how to format the HD for us.

Then it was trying to do that above part in using the CD Rom unit. This BTW is the same one that was used on the 1200 since I got it, the other CD Rom unit that came in the arrangement. Became the one for the CD Rom Commander and the HD system on the 128Dcr. May have to bring that one down for installation. As CA 6 leaves for his deployment back to the cat box around the 7th of July. He wants to do his last photocopy of the newsletter and the rest of the installation before he goes in country. Once all of this is

completed for the Al ZOO. We will then have it tricked up at Work Bench 3.9 with the 3.1 roms installed. Those thanks to Robert picking them up for me, and he also supplied the HDs for the 1200. This will become the user group in shop Amiga system for our Amiga using members, and yes I may just finish my Wings game on it and make that little review for the newsletter.

#### 

Well that means that here is where I am placing the little bits of things accomplished. First, Hey Eddie the One. Finished that disk of screen files for you. Stuff from the Mudpit and from TSBBS. Teah I did find that Q-Link Screens file as well. That one runs about 63 blocks. Filled up side \$1 and most of side \$2. That disk and the Kalidescope 74 one from Baizabaar at MossyCon3 will be sent in a while to you. See just slow, didn't forget {7BG}.

Stack of notes are ready for me to work upon on submissions for Al at the 5C's. Really need to spend more time online and thank him personally for the things that he has done for us. Most recently he sent us a 1581 disk set. Containing 7 issues of the CommodoreFree mag in disk format Along with the mailiful prg. Which I admit to playing around with and finding out how remarkably easy it is to use. Beats what I was trying to do in making sub partitions on the 81 out of the manual's instructions. Any way, I hope to finish off the list of articles and have the disk sent to Al this month. Time, health and energy are the prime factors. Speaking of health, have a local Dr appointment for the hearing problem and lost my pulminary Dr. she doesn't take patients on the two days that I have a ride the 70+ miles to Longview. Meed to find another one. There I have done the requested health update. Onto more importuat things. Like A500 wanting to chase the cursor on the monitor right now. Hakes typing rather tough

Still in the works is the disks for Charles Needham at the Cincinnati group. He is owed not only the letter, but I promised him a collection of Geos games and the Pasi zip and unzip files. Reminds me that I need to send to Lenard Roach of the Kansas City group GeoZip as well as the Pasi tools. Gotta dig those disks out of the piles. Be a lot easier if my 1581 disk of tools hadn't died on me:-(

As you can tell the arrangement for the Optra-40 hasn't been completed. Haven't heard back from the man after my last msg to him not that I think he is frelling me on the deal. Ron Bain has a good record on the lists. He just is a busy man and hasn't had the time to see what the shipping on the printer will be at the P.O. nor has he asked me to send him the money at this time. Perhaps next months issue will be in the booklet and put all of you to sleep with my drivel. {YBESG}

Files are on my mind at this time. After doing a long trip on disk sorting. No I haven't even gotten to the 5 1/4" disks yet. But I do have a lot of little sticky note pads for the disks. All I have done is go over the FD & 1581 disks. That took around 40 hours. As I had to test some of the files for use on other disks. Like the one for Eddie the One and for the club disk I can tell you that I am impressed with the things that I have seen on the disks. Some of the tools are just too scray for me to try out under the current conditions. Not till I have blanks laying arbut. As some are disk menipulation tools. Or at least that is what I understand from the titles and some of the fast information read on the loading screen. Sadly on my list of files that people have asked for, I didn't find any files that were requested. I did find on the disks from the MudPit <note: I haven't looked at them till now from the day I copied them- several archived BBS programmes. Not sure of what is there, and in the past someone aid ask me about BBS prgs. There is Cuet and IIRC it is 12, or that is the way it is listed. Supra, Ivory, YT <IIPC>. HBBS and others that I don't remember off the top of my head, i do remember that there were some names that I had not seen before. Problem with the disk that I covied is two fold. One they came from the BBS HD partitions. So when copied they are in the order from the HD. Not in the order that would

be seen in the DL part of the board. Stiffly stated wasn't that? OK what I mean is that there are files that belong together, like the 4 packs, but they are scattered across the disks. Another problem is that I copied them from the HD. They all have some sort of code in front of them. Like "Mquest tires". As it looks in lower case. Some of these won't run. Probably because of the case name I suspect. All many hundreds of files have to go into Geos for renaming as that is the only way I have learned to change from graphic to standard text. At the same time I will delete that code letter/graphic from the title. Long work, but in the end we will have a collection of files for the group and the BBS. Yeah burning them to CD is the important part

Should add here that I found scattered about a large collection of 128 files. This is something that I haven't seen much of in the past. Be a big help to us in the group as well as the BBS. Ah, once I get over my fear of using them in testing (G). Well that is for the tools. Games are a bit easier to deal with. Now there is a collection of disk mags that I found on the disks. Some we are keeping. BUT, the 60 some odd ones of Load Star in 4 pack are not going on the BBS. I am keeping them, as I not only have the LS Tower set. But I also have those issues in regular 1541 disks. Calling this my back up. OK to be truthfull. I'll make them into Zipped Dods. Point is that as LS is still supported. Putting these files on the BBS amounts to piracy even in our very liberal standards.

Found music files as well. I hope to copy the lot, untested to a disk and pass them along to Al at 5C's. As I know he collects SID things. Many of these are Stereo with words as well as music. Don't know if they are all duplicates for his collection. Hope there may be some gems in there for you Al.

Hany of you will have already read the news by the time this reaches you. However for the few that haven't heard the news. Jim Butterfield passed away on the 29th of June. All that I have gleamed from the lists is that there will not be a funeral service. A mention on the list was for a contribution thing to be set up. But I have not as yet heard any responce from the family. AND KISTY BOX CAKE

ACUL #447 623 20Th St. ASTORIA DREGIN 9703